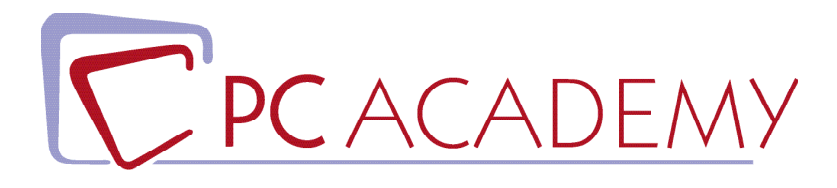

# CORSO IN AULA IN Logica di Programmazione e Base di Dati SQL

**indirizzo** via Capodistria 12, 00198 Roma tel. 06.97.84.22.16 e-mail info@pcacademy.it sito www.pcacademy.it

seguici su

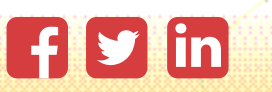

Questo corso è pensato per coloro che non hanno esperienza nella programmazione o nella progettazione di **basi di dati** e desiderano acquisire le conoscenze di base necessarie per poi affrontare lo studio di un **linguaggio di programmazione specifico**. È suddiviso in **tre parti principali:**

- **Fondamenti e logica della programmazione**
- **Progettazione di database**
- **Sintassi del linguaggio SQL**

Attraverso un percorso guidato, gli studenti impareranno a creare **algoritmi efficienti** per risolvere problemi specifici. Alla fine del corso online, gli studenti saranno in grado di comprendere la **programmazione strutturata**, nonché **progettare e gestire** semplici **basi di dati SQL**. Questo corso di **Logica di Programmazione e Basi di Dati SQL** è fondamentale per chiunque voglia avvicinarsi alla programmazione in **qualsiasi linguaggio**.

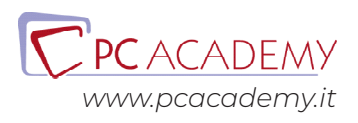

### PROGRAMMA DETTAGLIATO

## Logica di Programmazione e Basi di Dati SQL

#### **Definizioni iniziali**

Algoritmi di programmazione (cosa sono e cosa servono) Programmazione strutturata (perché farne uso) Programmazione top-down e bottom-up Evoluzione delle tecniche di programmazione (programmazione procedurale, programmazione ad oggetti) Compilazione Tecniche di esecuzione programmi (codici interpretati / codici compilati) Definizione di variabili/costanti Definizione costrutti di controllo Definizione cicli Definizione funzioni/procedure

#### **Progettazione degli algoritmi**

Diagrammazione tramite flow-chart Pseudocodifica Debugging Tecniche base per analisi dei requisiti di un programma (analisi grammaticale, casi d'uso) Documentazione

#### **Basi di dati**

Basi di dati cosa sono e a cosa servono Basi di dati relazionali Definizione di relazione

Definizione di tupla/record Definizione di chiave primaria e chiavi candidate Definizione di chiave esterna

#### **Progettazione di una base di dati**

Diagrammi E-R Progettazione logica Progettazione concettuale Normalizzazione (prime tre forme)

#### **Dalla teoria alla pratica**

Installazione di XAMPP e prima configurazione Creazione DB e Tabelle tramite phpMyAdmin Creazione relazioni tra tabelle tramite Designer di phpMyAdmin

#### **Uso SQL**

Cosa è l'SQL Distinzione tra DML,DCL E DDL Uso delle query SELECT,INSERT,DELETE,UPDATE

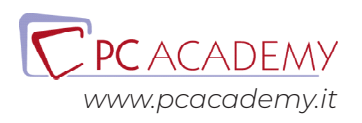